дизайн и праизводства обуви

В контексте настоящей проблемы необходимо отметить, что для предотвращения образования патологий стол детей не маловажная роль отводится именно разработке рациональной конструкции обуви, которая должна строго соответствовать размеру стопы и физиологическому развитию детей. Очевидно, что разработкой ассортимента обуви для детей школьного возраста нужно заниматься специально. Значительное внимание к состоянию здоровья стоп школьников обусловлено тем, что этому поколению жить в XXI в. и от его потенциала будет зависеть развитие страны.

VAK 658.512.011.56: 67/68

## ПРОГРАММНЫЙ КОМПЛЕКС ОЦИФРОВКИ ШАБЛОНОВ И ЛЕКАЛ

## В.С. Дубовец, А.Л. Ковалев, В.В. Леонов

УО «Витебский государственный технологический университет»

Системы автоматизированного проектирования в обувном и швейном производстве снабжаются дорогостоящими дигитайзерами для ввода графической информации контуров шаблонов и лекал. При этом точность ввода зависит не только от разрешающей способности дигитайзеров, но и, в большей степени, от точности работы руки и глаза оператора. К тому же работа по вводу информации достаточно утомительна и занимает много времени

На данный момент обычный планшетный сканер, формата А4, позволяет сканировать изображение с точностью порядка 0,01 мм Недостатком использования сканера является лишь растровый формат вводимой информации. Поэтому для использования файлов сканирования в системах AПР требуется распознавание и перевод изображений контуров в векторную форму.

Для этих целей нами разработан пакет прикладных программ, позволяющих проводить побитовый анализ отсканированного изображения, автоматически создавать векторную модель сканированного шаблона и преобразовывать ее в стандартные форматы систем САПР. При этом производится распознавание контура. «чистка» от шумов и ряд других операций. Точность оцифровки составляет около 0,085 мм, что значительно выше, чем при ручной оцифровке на дигитайзере

При вводе и обработке исходного изображения в ЗВМ мы столкнемся со следующими проблемами изображение может быть темным и малоконтрастным. изображение может быть зашумлено различными помехами.

Для таких изображений МОЖНО применить следующие позлементные преобразования

1) пороговая обработка - суть заключается в сохранении очертания изображенных объектов и исключения фона различаемых по некоторому пороговому значению. определенному на основании функции распределения яркости.

2) линейное контрастирование - "растягивание" реального динамического диапазона на весь допустимый диапазон (шкалу яркости);

3) сглаживание - может применяться для исходных изображений плохого качества (с рваными краями). Самый простой и очень эффективный метод - это скользящее усреднение

4) фильтрация - для устранения случайных помех и шума на изображении. Самый зффективный фильтр - медианный. Характерной особенностью медианного фильтра

**B И Т Е Б С К 2005** 

является сохранение перепадов яркости (контуров), что является важным фактором для поиска контура.

Для оцифровки контура нами был разработан метод обхода контура дугами окружности. За центр окружности принимается последняя найденная точка, за начало дуги - предпоследняя. И так до полного цикла нахождения контура. Графически данный алгоритм представлен на рисунке 1. Метод дает прекрасные результаты, т.к. при соответствующих радиусах окружностей позволяет находить сложные контуры с заданной точностью.

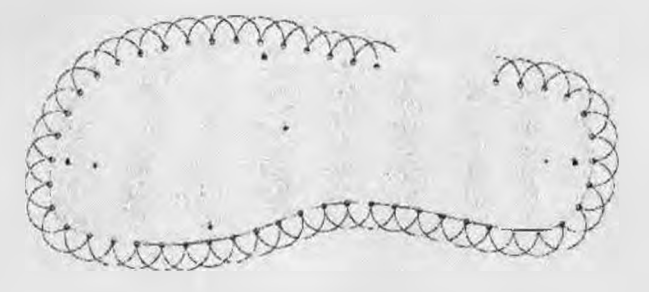

Рисунок 1 - Поиск контура дугами окружности

Далее необходимо оптимизировать массив точек (т.е. участки прямых задавать двумя точками, отбрасывая промежуточные, а участки с большой кривизной описывать более подробно). Рассмотрим способы коррекции контура.

Методы коррекции контура:

а) Для уменьшения числа точек на прямолинейных участках применяем следующий метод: берем 3 последовательные точки и вычисляем расстояние от средней точки до отрезка между двумя крайними точками. Если длина окажется меньше требуемой точности, среднюю точку удаляем из массива. Если больше ~ оставляем

б) Для увеличения числа точек на криволинейных участках анализируем расстояние от отрезка между соседними точками до реального контура. Если длина окажется меньше требуемой точности, добавляем в массив еще одну точку, расположенную посередине. Если больше - ничего не меняем

в) Еще один способ состоит а последовательном поиске максимума длины перпендикуляра от отрезка между двумя соседними точками до истинного контура и добавлении (в случае превышения максимальной длины требуемой точности, точка максимума добавляется в массиа). Графически данный алгоритм представлен на рисунке 2.

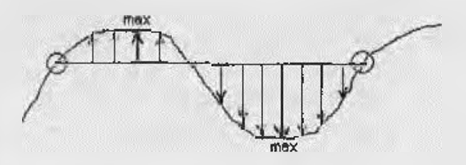

Рисунок 2 - Коррекция поиском максимума

Данный алгоритм показал свою эффективность при полностью автоматическом вводе контура лекал, а также позволяет оптимально расставить точки при сплайн-

*ВИТЕБСК 2 0 0 5 219*

интеополяции и обнаружить углы. К сожалению данный алгоритм значительно медленнее предыдущих хотя на современных ЭВМ разница не столь заметна.

.<br>На рисунке 3 представлены результаты работы программы - оцифрованные контуры деталей. Время оцифровки составляет менее 1с, точность зависит от разрешения исходного отсканированного изображения. Кроме того, на рисунке 3 видно как программа автоматически определила угловые точки контура, они изображены более жирными точками.

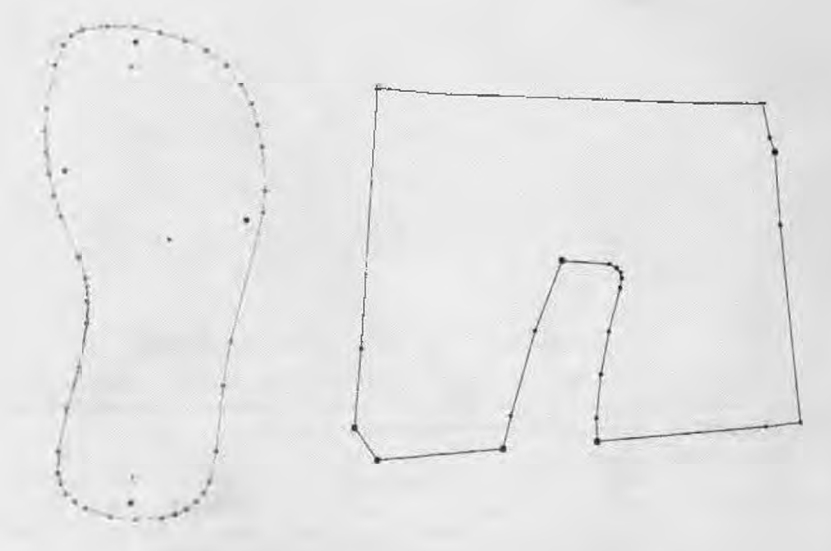

Рисунок 3 - Пример работы программы

Таким образом, применение разработанного нами программного комплекса оцифровки шаблонов и лекал позволяет ускорить ввод лекал, обеспечивает ввод лекала с внешним контуром любой сложности минимальным количеством точек, позволяет исключить ошибку, вызванную оператором дигитайзера.

УДК 865.34.03.01

## О НОВЫХ ВОЗМОЖНОСТЯХ МАТЕМАТИЧЕСКОЙ МОДЕЛИ ТЕПЛООБМЕНА ПРИ РАСЧЕТЕ ТЕПЛОПОТЕРЬ С ПОВЕРХНОСТИ ОБУВИ

М.Е. Клягина, И.Д. Михайлова, Г.М. Осина

Южно-Российский государственный университет экономики и сервиса

Важной задачей легкой промышленности, аыпускающей обувь Maccosoro производства, является возможность осуществлять всестороннюю объективную